# **Backlog RM - Fonctionnalité #14337**

# **[Consultation journal] Critère de recherche obligatoire**

03/07/2020 12:19 - Arnaud PAUGET

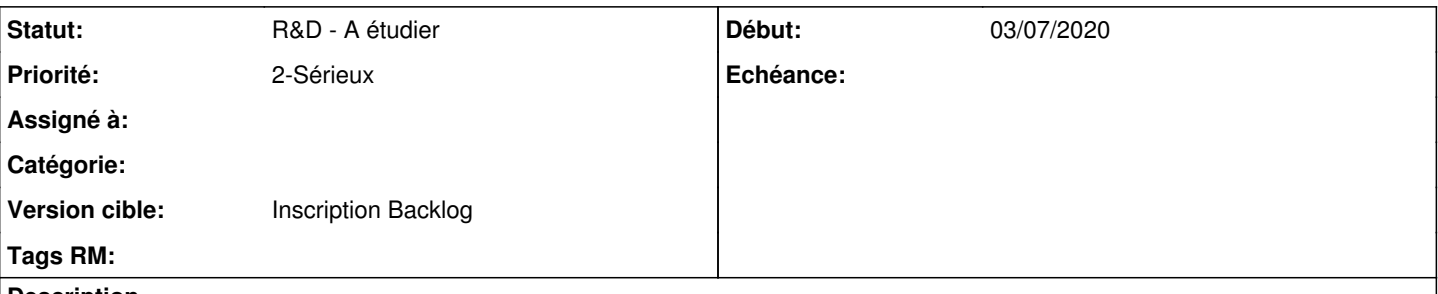

## **Description**

Si on permet la lecture des évènements du cycle de vie via l'IHM, nous sommes obligé de remplir un des champs du formulaire pour pouvoir lancer la recherche.

Il n'est donc pas possible de rechercher tous les évènements de son coffre par exemple, sans avoir à choisir un critère etant donné que le critère "organisation" permet seulement de choisir des orgUnit (conteneur).

# **Correctif proposé :**

Pouvoir lancer la recherche des évènements du cycle de vie sans avoir à remplir des critères spécifiques afin d'avoir la liste de tous les évènements de son organisation.

#### **Historique**

## **#1 - 03/07/2020 12:20 - Arnaud PAUGET**

*- Version cible mis à 2.6.6*

## **#3 - 07/07/2020 10:50 - Elodie SOME-BLAD**

- *Projet changé de Ededoc à Maarch RM Product Backlog*
- *Version cible 2.6.6 supprimé*
- *Extension/Module CCFN ajouté*

#### **#4 - 03/09/2020 14:58 - Cyril VAZQUEZ**

- *Statut changé de A traiter à R&D A étudier*
- *Version cible mis à Product Backlog*
- *Fonction mis à Journalisation*

#### **#5 - 09/06/2021 14:58 - Emmanuel DILLARD**

- *Projet changé de Maarch RM Product Backlog à Backlog RM*
- *Version cible changé de Product Backlog à Inscription Backlog*
- *Fonction Journalisation supprimé*
- *Extension/Module CCFN supprimé*